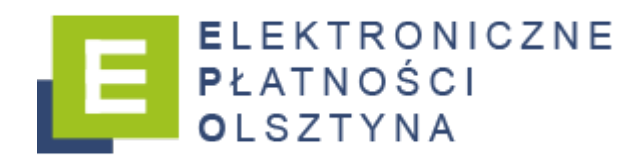

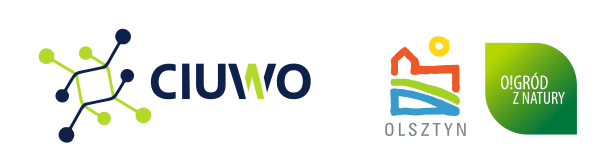

## Dzięki EPO możesz sprawdzić:

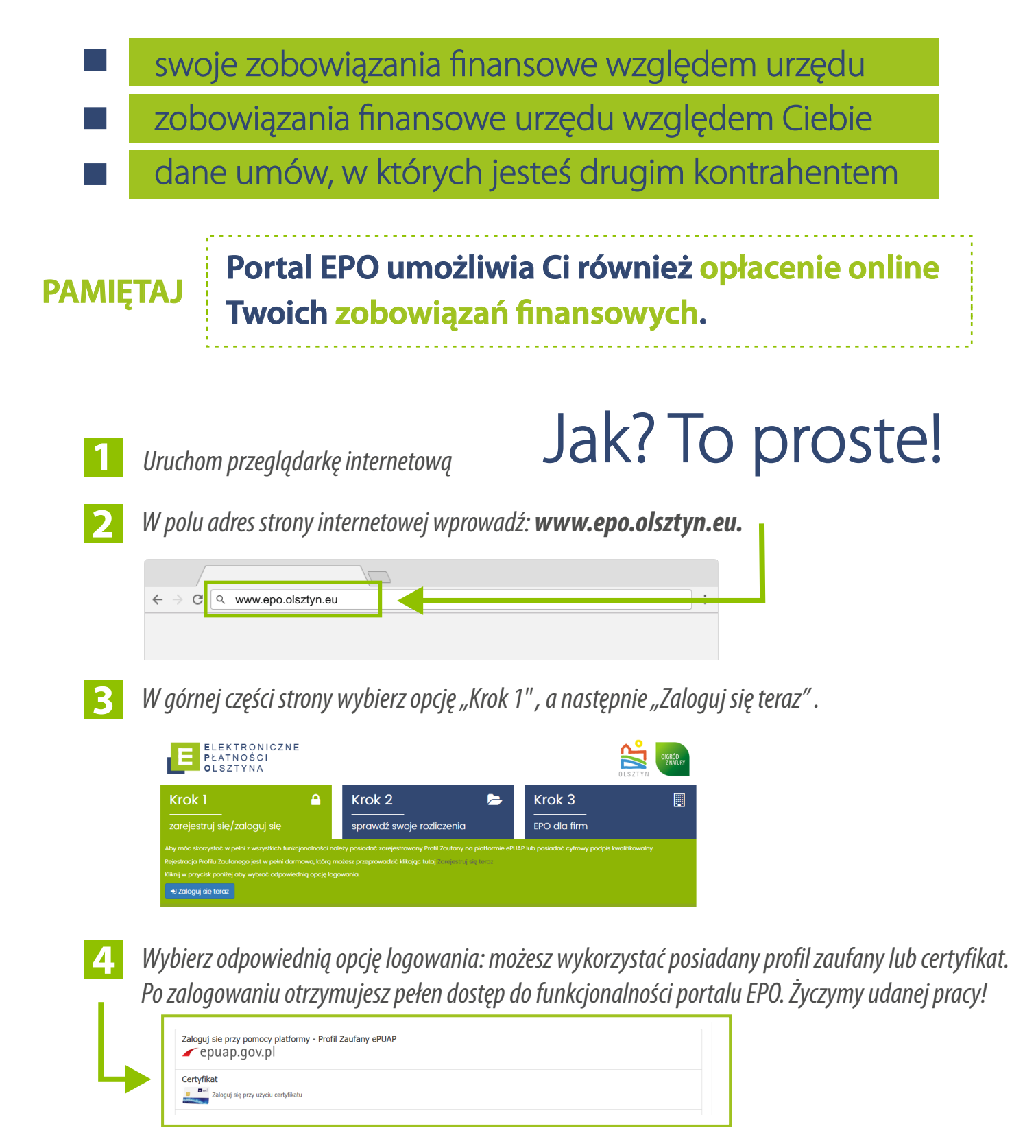

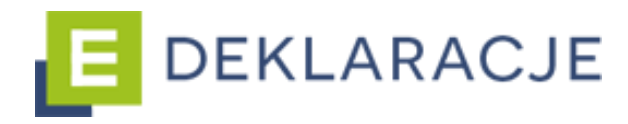

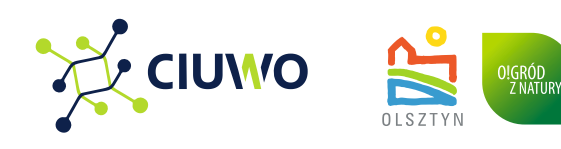

## Dzięki portalowi E-deklaracje możesz wypełnić i wysłać:

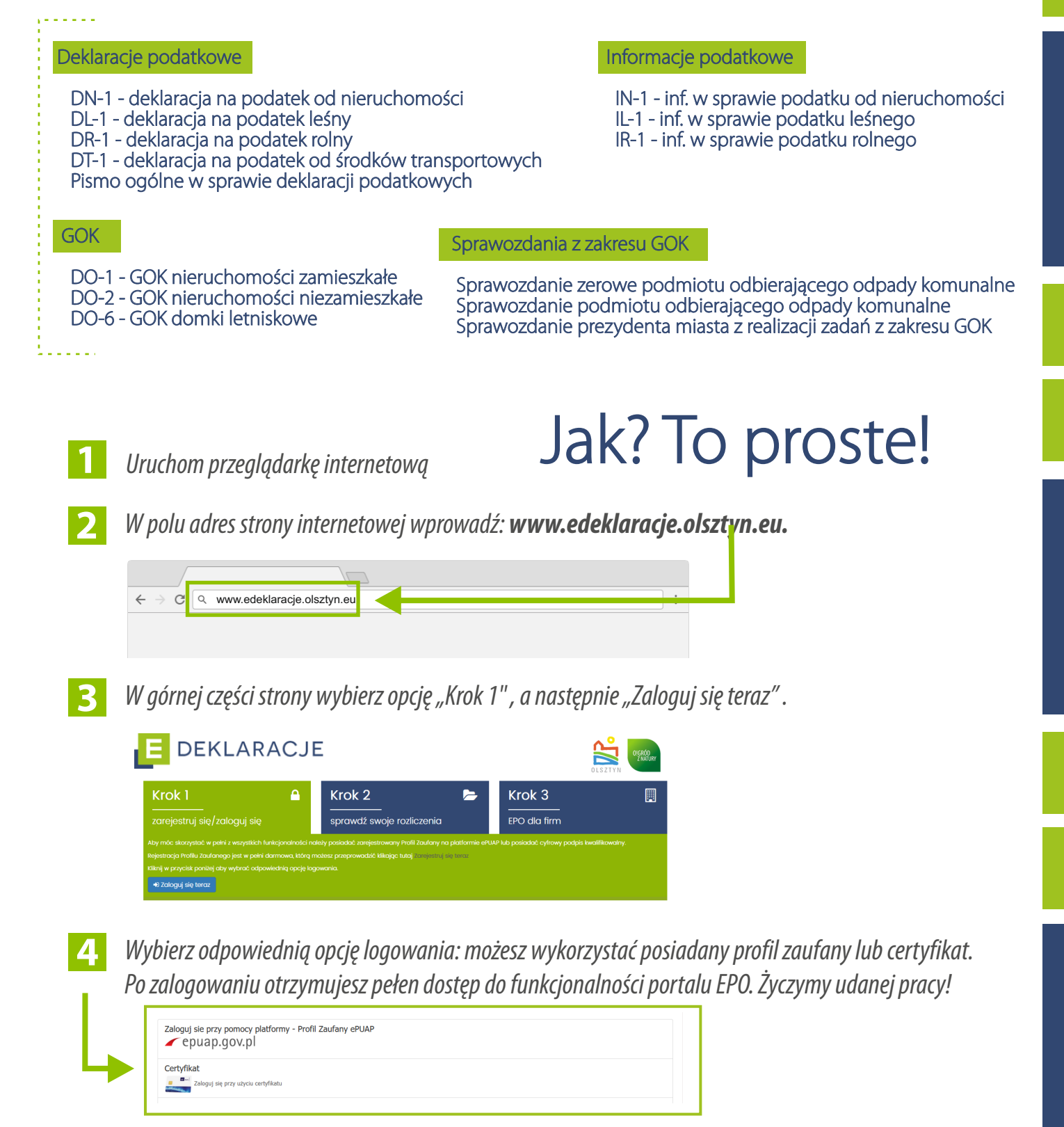